## SAP ABAP table API\_NESTED {Structure for 'Nested KMAT'}

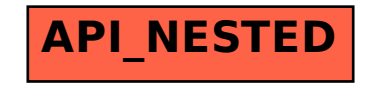